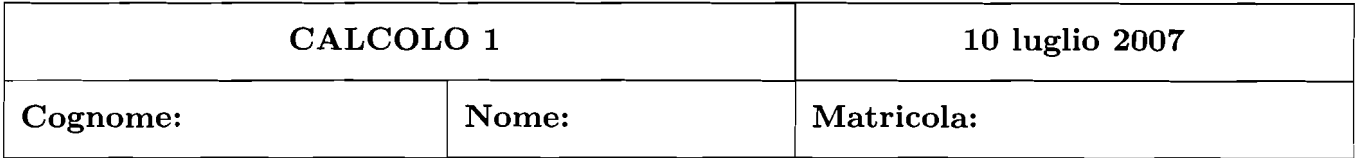

- *Una* ed *una sola delle quattro affermazioni* è *corretta. Indicarla con una croce.*
- *Per annullare una risposta ritenuta errata racchiuderla in un cerchio.*
- *Risposta corretta:* +1.5. *Risposta errata: -0.25.*
- 1. Sia  $f : \mathbf{R} \to \mathbf{R}$  una funzione continua. Allora  $\int_1^2 f(x^2) dx$  $\boxed{a}$   $\int_1^4 2tf(t) dt$ ;  $\int_{1}^{4} \frac{1}{2\sqrt{t}} f(t) dt$ ; *c*  $\int_{1}^{2} \frac{1}{2\sqrt{t}} f(t) dt$ ; *d*  $\int_{1}^{2} 2tf(t) dt$ .
- 2. Qual è il grafico vicino a  $x_0 = 0$  della soluzione  $y(x)$  del problema di Cauchy

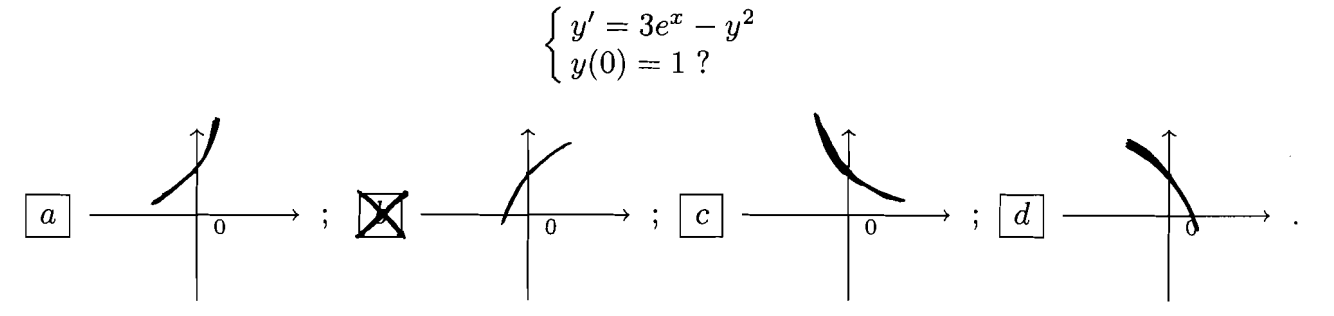

- 3. Sia  $a_n > 0$  per ogni  $n \geq 0$ . Se lim<sub>n $\rightarrow \infty$ </sub>  $\frac{a_{n+1}}{a_n} = 1/2$  quale delle seguenti serie è convergente?  $\sum_{n=0}^{\infty} \sum_{n=0}^{\infty} \sqrt{a_n};$   $\boxed{b}$   $\sum_{n=0}^{\infty} \sqrt{1+a_n};$   $\boxed{c}$   $\sum_{n=0}^{\infty} \frac{1+a_n}{a_n};$   $\boxed{d}$   $\sum_{n=0}^{\infty} \frac{1}{a_n}.$
- 4. I numeri complessi *z* soluzioni dell'equazione  $z(4 \overline{z}) = 4\sqrt{3}i$  sono:  $\sum_{z=1}^{\infty} z = 1 + \sqrt{3}i$  e  $z = 3 + \sqrt{3}i$ ;  $\boxed{b}$   $z = -1$  e  $z = 2$ ;  $\boxed{c}$   $z = 1 - \sqrt{3}i$  e  $z = 3 - \sqrt{3}i$ ;  $\boxed{d}$   $z = -2$  e  $z = 1$ .
- *2 .*  $\lim_{n \to \infty} \frac{\cos n + n^2}{(n + \log n)^2} = \sum_{n=1}^{\infty} 1; \quad\n\boxed{b} \quad \frac{1}{2}; \quad\n\boxed{c} \quad +\infty; \quad\n\boxed{d} \quad 0.$
- 6. I valori del parametro reale  $x > 0$  per cui la serie  $\sum_{n=1}^{\infty} \frac{(n \log n + 1)3^n}{(2 \pi)^n}$  è convergente sono:  $x > 3/2$ ; **b**  $0 < x < 2/3$ ; **c**  $x > 2/3$ ; **d**  $0 < x < 3/2$ .
- *7.* L'equazione della retta tangente al grafico della funzione  $f(x) = \frac{e^{-x}}{ax+1}$  nel punto  $(0, f(0))$  è *y* = 2*x* + 1 se: <u>a</u>  $a = -2$ ; <u>b</u>  $a = 0$ ;  $\sum a = -3$ ; <u>d</u>  $a = 1$ .
- 8. L'insieme dei valori del parametro  $\alpha > 0$  per cui l'integrale  $\int_0^1 \frac{x \log(1+x)}{x^{\alpha}(e^x-1)} dx$  è un integrale improprio e come integrale improprio è convergente è dato da:  $3 < \alpha < 4;$  |  $b \mid 0 < \alpha < 1;$   $\bigtimes$  1 <  $\alpha < 2;$  |  $d \mid 2 < \alpha < 3.$

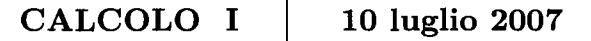

 $\bar{\mathcal{A}}$ 

 $\overline{\phantom{a}}$ 

1. (6 punti)<br>Data la funzione  $f(x) = \sin(2x)e^{-x}$ , se ne calcoli il polinomio di Taylor di terzo grado e di centro  $x_0 = 0$ .

Si ha 
$$
sin w = w - \frac{v^3}{6} + o(w^3)
$$
, dumpe

\nSi ha  $sin w = \frac{w^3}{6} + o(w^3) = 2x - \frac{4}{3}x^3 + o(x^3)$ 

\nSi ha  $sin (2x) = 2x - \frac{8x^3}{6} + o(x^3) = 2x - \frac{4}{3}x^3 + o(x^3)$ 

Poi

 $\sim$   $^{-1}$ 

$$
e^{-x} = 1 - x + \frac{x^2}{2} - \frac{x^3}{6} + o(x^3)
$$
.

Dumque  
\n
$$
f(x) = \sin(2x) \cdot e^{-x} = (2x - \frac{4}{3}x^3 + o(x^3)) \cdot (1 - x + \frac{x^2}{2} - \frac{x^3}{6} + o(x^3)) =
$$
  
\n
$$
= 2x - 2x^2 + x^3 + o(x^3) - \frac{4}{3}x^3 = 2x - 2x^2 - \frac{4}{3}x^3 + o(x^3).
$$
\nThe *p*-dimensional  $\sinh(\theta)$  is a principal  $\sqrt{3}(x) = 2x - 2x^2 - \frac{4}{3}x^3$ .

$$
6 \text{alcals} \text{ and } \text{Re} \text{ divides } \text{Re} \text{ and } \text{Re} \text{ and } \text{Re} \text{ and } \text{Re} \text{ and } \text{Re} \text{ and } \text{Im} \text{ and } \text{Im} \
$$

## 2. (6 punti)

Sia S la regione piana delimitata dal grafico della funzione  $f(x) = \frac{x^3}{2}$ , dalle rette verticali  $x = 1$  e  $x = 2$  e dall'asse x. Calcolare l'area totale della superficie del solido generato facendo ruotare  $S$  attorno all'asse  $x$ .

La fumriwe f(x) vale 1/2 pm x=1 a 4 µ x=2. Le due  
area circlair the "chindeno" a detra e a finiftra la  
superfrie di notanirne radgano dumpu 
$$
\frac{1}{4}\pi
$$
 e 1611.  
Poi la formula pe: 1' area della cupifiie gewenab  
dol parfies di f(x) da :  
ana = 2 $\pi$  f f(x) 1+ [f(x)]<sup>2</sup> dx .  
Gicome  $f'(x) = 3x^2/2$ , si ha  
qnea = 2 $\pi$  f  $\frac{x^3}{2}$  f $1 + \frac{9x^4}{4}$  dx =  $\pi$  f  $x^3 \frac{\sqrt{4+9x^4}}{2}$  dx =  $\pi$   
 $\pi$   
 $\pi$   
 $= \frac{\pi}{2} \frac{1}{4} \int \sqrt{4+9t} dt = \frac{\pi}{8} (4+9t)^{3/2} \frac{1}{9} \frac{1}{3} \Big|_4^4 =$   
 $= \frac{3}{2} \frac{\pi}{4} [ (148)^{3/2} - (13)^{3/2} ] = \frac{\pi}{108} [ (148)^{3/2} - (13)^{3/2} ]$ .  
1e nimltaba gelsale e quúrdu :

$$
area \tbot = \frac{1}{4} \pi + 16 \pi + \frac{\pi}{108} \left[ \left( 148 \right)^{3/2} - \left( 13 \right)^{3/2} \right]
$$

## 3. (6 punti)

Sia data la funzione  $f(x) = \cos\left(\frac{2\pi}{1+x^2}\right)$ . Se ne disegni qualitativamente il grafico [in particolare, motivando le risposte: insieme di definizione, limiti a  $+\infty$  e a  $-\infty$  e negli eventuali punti di non definizione, segno, crescenza e decrescenza; non è richiesto lo studio di convessità/concavità.

Siecome 1+x2 71>0, il denominatore non si annulla mai e la functione à definite que ogni XER. Inaltre, f(x) = f(-x) (la functione à pari, quindi basta studiarla per x20.  $S'$  ha  $\lim_{x\to+\infty}$  cos  $\left(\frac{2\pi}{1+x^2}\right) = \cos 0 = 1$ .  $\beta$ i  $f(0) = \alpha s(2\pi) = 4$ . Sicome  $\alpha s \dot{w} = 0$  for  $w = \pi/2, 3\pi/2, 5\pi/2$  ... gli asseramenti di f(x) si hammo per  $\frac{2\pi}{1+x^2} = \frac{\pi}{2}$   $\Rightarrow$   $1+x^2 = 4$   $\Rightarrow$   $x=\sqrt{3}$   $\frac{2\pi}{1+x^2} = \frac{3\pi}{2}$   $\Rightarrow$   $1+x^2 = 4/3$   $\Rightarrow$   $x=\sqrt[4]{3}$  $\frac{2\pi}{4+x^2} = \frac{5\pi}{2}$  =  $\pi x^2 = 4/5$  ; impossibile. Con  $f(x)>0$  fu  $0\le x < \sqrt[4]{3}$ ,  $f(x)<0$  fm  $\sqrt[4]{3} < x < \sqrt{3}$ ,  $f(x)>0$  $+4 \times 5$ . La devivata prima vale  $f'(x) = -\operatorname{seu}\left(\frac{2\pi}{1+x^2}\right) \cdot 2\pi \cdot (-1) \frac{2x}{(1+x^2)^2} = \frac{4\pi x}{(1+x^2)^2} \operatorname{seu}\left(\frac{2\pi}{1+x^2}\right)$ Dunque si annulla que x=0, ed è positiva que 0< 2T < 17, regativa M 7 = 2T < 2T (dato che sen W > 0 per O<W<T, sen W < O per TT < W < 2T). Quindi  $f'(x)>0$  for  $1+x^2>2 \Rightarrow x>1$   $f'(x)<0$  for  $1+x^2<2 \Rightarrow x<1$  ;  $f'(1) = 0$ . Dunque  $f(x)$  acree  $\mu$  x>1, devese  $\mu$  O< x<1. Il grafies (qualitativon) à (si noti  $f(1) = \omega s \pi = -1$ ): シ  $\overline{\mathcal{L}}_{\mathcal{N}_{3}}$  $\frac{1}{5}$  $\mathbf 1$ にく ×